# NSI première (2019-2020) Corrigé devoir surveillé 1

## Exercice 1 (4 pts)

1. Qui a créé le langage de programmation Python et en quelle année ?

Guido Van Rossum en 1991.

2. Si on écrit la ligne de code  $x=3*x*x+2-17$ , s'agit-il d'une affectation, d'une condition, d'une expression, d'une instruction ? Zéro, une ou plusieurs réponses sont possibles.

Il s'agit d'une instruction et en particulier d'une affectation.

3. Une variable a un type. Citer les types simples que vous connaissez.

Les types simples sont : int (les entiers), float (les flottants), bool (les booléens), str (les chaînes de caractères).

## Exercice 2 (2 pts)

Quelles sont les valeurs finales des variables a, b, c et d après avoir exécuter les instructions suivantes ?  $a = 3**2$ ;  $b = 2*3$ ;  $c = a/b$ ;  $d = a\%b$ ;  $a = a/b$ ;  $b = a+b$ .

 $a = 9$ , puis  $b = 6$ , puis  $c = 1.5$ , puis  $d = 3$ , puis  $a = 1$ , puis  $b = 7$ Donc, finalement :  $a = 1$ ,  $b = 7$ ,  $c = 1.5$  et  $d = 3$ 

## Exercice 3 (3 pts)

```
chaine = 'Au revoir'
if len(chaine) != 8:
   print("la chaine", chaine, "n'a pas 8 caractères")
else:
    print("la chaine", chaine, "a 8 caractères")
```
La variable chaine contient 9 caractères, c'est donc la phrase "la chaine Au revoir n'a pas 8 caractères" qui s'affiche.

## **Exercice 4** (1 pt)

date[2] est le caractère "0" et date[3] est le caractère "9". Donc 2\*date[2]+3\*date[3] est la chaîne de caractères "00999".

## Exercice 5 (1 pt)

La valeur renvoyée est la chaîne de caractères "ruojonB".

Exercice 6 (1 pt)

```
def moyenne(a, b):
    return (a + b) / 2
```
Exercice 7 (3 pts)

```
def compte_voyelles(chaine):
   cpt = 0for car in chaine:
       if car in "aeiouy":
          cpt = cpt + 1return cpt
```
Exercice 8 (3 pts)

1. Type de la variable ch :

La variable ch est de type str (string ou chaîne de caractères)

2. Type de la variable s :

La variable s est de type int (integer ou entier)

3. Type de la variable car :

La variable car est du type str (string ou chaîne de caractères)

4.

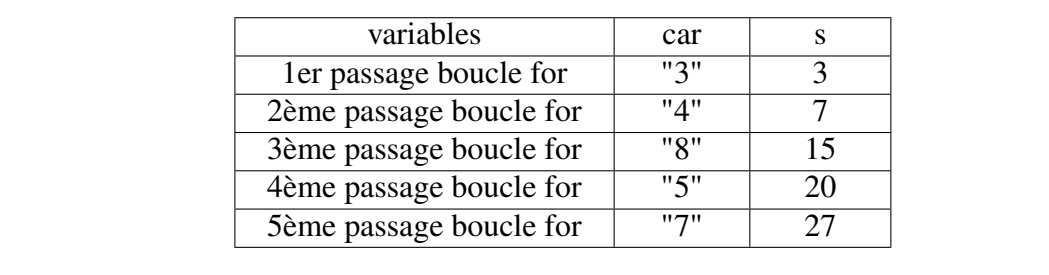

## Exercice 9 (2 pt)

```
def somme(n):
   p = 0s = 0while s < n:
      p = p + 1s = s + p * x 2
   return p
```